rchase VeryPDF Image to PDF Converter Command Line on http://

### С. И. ВАВИЛОВ

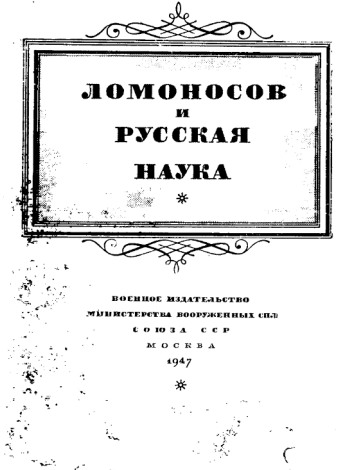

se VeryPDF Image to PDF Converter Command Line on http:

**АКАДЕМИК** С. И. ВАВИЛОВ

## ЛОМОНОСОВ и РУССКАЯ НАУКА

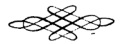

ВОЕННОЕ ИЗДАТЕЛЬСТВО МИНИСТЕРСТВА ВООРУЖЕННЫХ СИЛ СОЮЗА ССР  $MogKga = 1947$ 

[Please purchase VeryPDF Image to PDF Converter Command Line on http](http://www.verypdf.com/tif2pdf/tif2pdf.htm)://

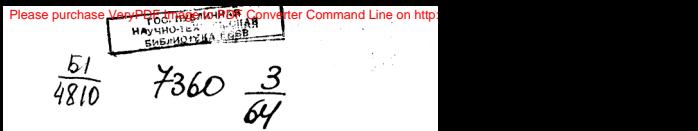

Военное Издательство Министерства Вооруженных Сил СССР включило в издания 1947 года выпуск ряда лекций «Ломоносовских чтений», проводившихся в 1945 году по решению ЦК ВАКСМ и Президнума Академии наук СССР и вышедших в издательстве «Молодая гвардия».

Чоезвычайно широко поставленная тема «чтений», посвяшенных памяти гениального и озаносторожнего оусского VHËHOIC, HORROARAA ORRAKOMHTD COBETCKVIO MOAOZËMD H C JERтельностью андиейших представителей русской науки XVIII-XIX веков — Петоова. Яблочкова. Лолыгина, изобоетателя Кулибина и до.

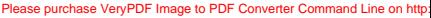

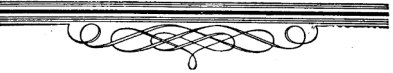

«Наука знает в своем озавитии не мало » мужественных людей, которые умели ломать старое и создавать новое, несмотоя ни на какие препятствия, вопреки всему».

И. В. Сталин.

(Из осчи оаботинкам высшей школы  $17$  Mas  $1938$  r.)

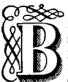

гоозные голы Отечественной войны нашему народу. как НИКОГЛА ОАНЬШЕ, ПОИШЛОСЬ ПООЯВИТЬ СВОЮ СИЛУ, уменье, свои возможности и культуру перед другими народами мира, перед врагами и друзьями. Мы оглянулись на самих себя, соавнили себя с другими,

вспомнили многое, о чём нередко забывали. Мы обращаемся всё чаше к славным именам нашей истории. Среди них есть одно особенно близкое и лооогое имя - имя Ломоносова.

михаил Васильевич Ломоносов — не просто один из замечательных поелставителей оусской культуры. Еще пои жизни Ломоносова образ его засиял для русских современников особым светом осуществившейся надежды на силу национального гения. Дела его впервые решительным образом опровергли мнение заезжих иностранцев и отечественных скептиков о неохоте и даже неспособности русских к науке. Ломоносов стал живым воплошением русской культуры с её разнообразием и особенностями, и - что может быть важнее всего - «архангельский мужик», по выражению Некрасова, пришедший из деревенской глуши, навсегда устоанил поедрассудок о том, что если и можно искать науку и искусство на Руси, то лишь в «высших» классах общества.

О доевности, высоте и своеобразии оусской культуры с ясностью свидетельствуют народный героический эпос, пись-

менность с изумительным примером «Слова о полку Игореве»<sup>1</sup>. чулесные обоазны зодчества в Новгороде. Киеве. Владимире. Москве, на ладънем Севере, фресковая и иконная живопись с такими веошинами, как твоочество Андоея Рублева<sup>2</sup>.

В то же воемя наряду с этими великими образцами русского искусства до XVIII века невозможно указать примеры такого же значения из области науки. Межлу тем в оусском народе искони были необходимые поедпосылки для возникновения и роста науки. Разве не о глубокой, бескорыстной любознательности народа говорят такие строки доевнего народного «Стиха о Голубиной книге»:

> Отчего у нас начался белый свет? Отчего у нас солнце коасное? OTHERS FIRE COMING APRENDED Отчего у нас звезды частые? OTHERD V HAC BETOM SYNHALE) 3

Наблюдательность народа запечатлена в многочисленных пословннах и загадках, построенных по сути дела на наблюдениях научного пооядка: «Алмаз алмазом решится», «Впотьмах и гнилушка светит», «И у курицы сердце есть», «И собака знает, что травой лечатся», «Решетом в воде звёзды ловить», «Чего в коробейку не спрятать, не запереть?» (Свет) и т. д. Пословиц такого рода, говорящих о тонкой наблюдательности народа, найдётся множество.

Искоенний интерес к явлениям поироды, соединённый с зоокостью, поактической сметливостью и изобретательностью. создавал и создаёт народную технику, примеры которой нетоудно разыскать в предметах деревенского обихода, утвари, упояжи, сельского хозяйства, в искусстве строительства, в народном глиняном, стекольном и ружейном производствах.

Почему же эта благодарная, талантливая народная почва до XVIII века, до могучего вихоя петровской эпохи, не стала осмовой оусской науки? Почему научный оусский гений мог по-**SBRTDCS TOADKO B XVIII BCKC?** 

Есть одно обстоятельство, в кооне отличающее развитие науки от развития искусства в любых его проявлениях. Для роста науки, как воздух, необходимы некоторые государствен-

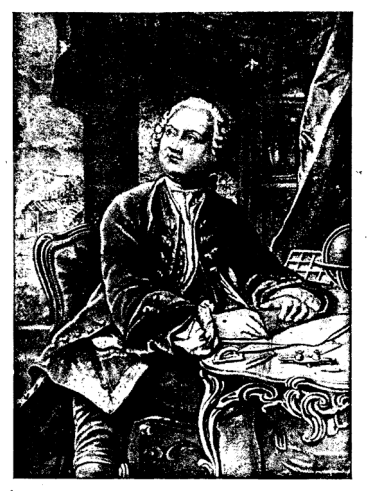

Портрет М. В. Ломоносова С гравюры Фессара, переделанной по указанию Ломоносова Please purchase VeryPDF Imade to PDF Converter Command Line on http://www. ные или общественные организации - школы, академии, обшества. Рассчитывать в науке на новое важное слово без щества. Там птивать в науке на коже вашист тите ста Подлинная наука по самому существу своему прогрессивна, тоесть обязательно является шагом вперёл по отношению к предпестачющему состоянию. С доугой стороны, для того чтобы новое в науке не оставалось втуне, неизбежны научное общеновое в парте не отнашать втуте, интерната научное соде писей. Так, спепляя одно звено с доугим, посоедством школ и акалемий, последовательно и неуклонно оастёт наука.

Государственная власть древней Руси, многое переняв от Византии, в очень малой степени обеспечивала коллективные условия развития науки. В скромных размерах наука существовала только в монастырях, где переводили и переписывали главным образом церковно-богословские сочинения византийских писателей вооле Козьмы Инликоплова. В лоевней Руси только в XVII веке возникли две школы — в Киеве и Москве, которые до известной степени можно было назвать богословскими университетами. Киевская коллегия была организована в 1635 году, а Московская славяно-гоеко-латинская академия — в 1682 году. В этих школах поеподавалось не только богословие. - читались там еще, строго по Аристотелю<sup>4</sup>, логика, физика, метафизика и этика. В них еще не проникли «Начала философии» Декарта<sup>5</sup> и «Математические начала натуральной философии» Ньютона<sup>6</sup>, создававшие совсем новую науку.

Но даже такие богословские учреждения стали притягательными пентоами для юношей, стоемившихся к науке, и послужили необходимым условием её развития. Познакомившись с богословской премудростью Киевской коллегии, её студенты иногла «холили за гоаницу», чтобы поучиться и в запалноевоопейских университетах. У Ломоносова в Киеве был до известной степени предшественник - философ Иоаким Богомолевский. Окончив в конце XVII века Киевскую коллегию. Богомолевский много лет странствовал по евоопейским университетам, был во Франции и даже в Испании. Вернувшись при Петре I в Россию. Богомолевский стал профессором Москов-

[Please purchase VeryPDF Image to PDF Converter Command Line on http](http://www.verypdf.com/tif2pdf/tif2pdf.htm)://

ской славяно-гоеко-латинской акалемии. гле излагал учение екон славяно-треко-латниской академии; тде излагал учение В XVII веке Русь успешно нагоняла средневековую науку, сушествовавшую в Западной Евоопе в течение многих столетий. Поичина отставания коылась, стало быть, вовсе не в отсутствни склонности в русском народе к науке: поичина была в том. что до Петра I почти не было школ, и власть вместе с духовенством не поошояла стоемления к науке. Как только нал стоаной повеяло свежим воздухом через «окно», пробитое Петром в Евоопу, оусский народ из недо своих выдвинул Ломоносова.

В жизни Ломоносова запечатлелась необычайная полвижность и напояжённость петоовской и послепетоовской России.

Родина Ломоносова — северная поморская Русь, деревня Денисовка, лежащая невдалеке от берегов Белого моря. Он родился в ноябре 1711 года в среде сильных, «видавших виды». сметливых людей, хорошо и по-особому знавших природу в её полярных проявлениях, часто общавшихся с путешественниками-иностраннами. Отен Ломоносова. Василий Лорофеевич. помор, владелен нескольких судов, холивний на них за оыбой в Белое море и в Северный Ледовитый океан. Мать. Едена Ивановна Сивкова. - дочь дъякона из тамошних мест.

В родных местах мальчик добился собственными силами поедельного для своего воемени образования. Рано научившись читать и одолев церковные книги, он в возрасте 14 лет дошел до границ книжной премудрости, до русской физико-математической энциклопедии того времени - «Арифметики» Магницкого<sup>7</sup> и «Славянской грамматики» Смотрицкого<sup>8</sup>.

Замечательная черта Ломоносова, выделяющая его среди многих великих современников, предшественников и потомков. - несокоушимая воля и охота к знанию. Они заставили его в возрасте 19 лет уйти из Денисовки в Москву, искать более современной науки и зачислиться там в Заиконоспасскую славяно-греко-латинскую академию.

Через четверть века в письме к И. И. Шувалову<sup>9</sup> Ломоносов так описывал своё детство и уход в Москву.

 $\epsilon_{\cdots}$ имеючи отна. - писал он. - хотя по натуре доброго человека, однако, в коайнем невежестве воспитанного, и злуко и завистливую мачиху, которая всячески старалась произвести гнев в отце моем, поелставляя, что я всегда сижу по-пустому за книгами, для того многокоатно я поинужден был читать и учиться, чему возможно было, в уединенных и пустых местах и теопеть стужу и голод, пока я ушел в Спасские школы».

Лля «завершения образования» из Москвы Ломоносов в 1734 году был напоавлен, а вероятнее, сам захотел отправиться дальше, в Киев, в духовную академию, даже и в то послепетровское время еще почитавшуюся в стране вершиной образовательной лестницы.

Пять лет длилось специальное богословское обозвование Ломоносова, но в луховенство Ломоносов не вышел. Сульбу его резко изменила только что учреждённая Петром Петербургская Академия наук. Государство начинало растить и напоавлять науку.

Русская Академия наук, отметившая недавно 220 лет своего существования, задумана и основана Петром Великим. В развитии науки и культуры России она приобрела исключительное значение. По размеру и способу своей деятельности наша Академия стоит совсем отдельно в ряду других славных академий и учёных обществ мира.

Известно, что мысль об Академии возникла у Петра в беселах с философом и математиком Лейбницем<sup>10</sup>, оодилась из переписки с доугим философом, будущим учителем Ломоносова — Вольфом<sup>11</sup>, из встреч с парижскими академиками (Пётр сам был членом Парижской академии). Однако Пётр с его вполне практическим умом ясно сознавал, что учреждение в России начала XVIII века академии по образцу Парижской или Лондонского королевского общества было бы не больше, чем декорацией. В самом деле, в России еще только думали о средних школах и университетах, и академия французского и английского образца неизбежно оторвалась бы от общества и государства и стала бы бесполезным «социететом», как тогда говооили, учёных иностранцев. Казалось бы, нужно было долго ждать, чтобы общество созрело, чтобы появилось достаточно

### purchase VeryPDF Image to PDF Converter Command Line on http://

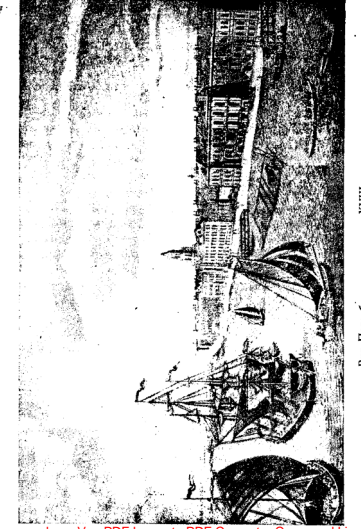

Ливдеми века середине XVIII g Вид Петер<br>Река Нева и нобе

18 YK

[Please purchase VeryPDF Image to PDF Converter Command Line on http](http://www.verypdf.com/tif2pdf/tif2pdf.htm):

много образованных и просто грамотных людей, прежде чем листо соразованных и просто гранотных люден, преществи. ко, иначе и по-своему. В русской Академии он соединил передовую науку, научное исследование с обучением разных ступеней - от соеднего и оемесленного до университетского.

По докладной записке первого президента Академии Блументроста<sup>12</sup>, утверждённой Петром I, решено было в Петербурге завести собрание: «из самолучших ученых людей, которые науки производя и совершая художества и науку публично поеводавали бы молодым людям». а эти последние, в свою очерель, «науку поннявши и пробу искусства своего учинивши. молодых людей в пеовых фундаментах обучали». Иными словами. Пёто оснил насаждать науку соазу и свеоху и снизу: пересалкой готовой запалной науки и вырашиванием молодёжи.

Этот приём сказался верным: через 15-20 лет Россия выдвинула в сонм знаменитых иностранцев, составивших первый корпус Академии: Д. Бернулли. Делиля, Эйлера 13 и других, и своего великого акалемика — Ломоносова.

По запоосу, как тогда именовали, «главного командира Академии» Ломоносов вместе с доугими двенадцатью учени-" МИ, «в науках лостойными», в 1735 году был направлен из Москвы в Петербург в качестве студента университета, организованного при Академии наук. Специальность Ломоносова коуто изменилась. От богословия, языкознания, оиторики и пиитики он обратился в сторону физики, химии и техники, можно думать в полном согласии со своими истинными склонностями.

Впрочем, петербургское ученье оказалось очень кратковременным. Вихрь эпохи гнал дальше. Через несколько месяцев, в сентябое 1736 года. Ломоносов с двумя доугими студентами -Г. У. Райзером и Д. И. Виноградовым. будущим изобретателем русского фарфора, направляется Академией в Германию лля обучения металлуогии и гооному делу в связи с намечавшейся научной экспелицией на Камчатку.

О том, сколь резко отличалась новая петербургская наука от науки Аристотсля и Раймонда Луллия Заиконоспасской Московской школы, можно судить по наставлению, полученному тремя студентами от Академии наук. Им вменялось в обязанность «ничего не оставлять, что ло химической науки и гооных дел касается, а пои том учиться и естественной истооии. физике, геомстрии и тригонометрии, механике, гилоавлике и гидротехнике». «Положивши основание в теории, должен он (студент) пои осматоивании оудокопных мест различные свойства гор и руд. также и случающуюся пои том работу и прочие к тому принадлежающие машины и строения прилежно примечать, а при плавлении и отделении руд в лабораториях сам трудиться и везде в практике ничего не пренебрегать».

Почти пять лет даналсь загозничная жизнь Ломоносова. (до июня 1741 года). Она имела огромное значение в формированин воззоений, знаний и характера Ломоносова. Это время главным обоазом было пооведено в Маобуоге, где Ломоносов с товарищами учился в университете философии, физике и механике у известного поофессоод Хоистиана Вольфа, а математике и химии - у Дуйзинга.

- Переход от науки Магницкого и Смотрицкого к живым, на глазах выраставшим результатам физики и химии начала XVIII века был, без сомнения, головокружительным. Однако, по сохранившимся отчётам самого Ломоносова, его учителей и посторонних лиц, видно, сколь быстро, полно и по-своему вошёл недавний заиконоспасский богослов в коуг представлений вольфианской физики, пытавшейся соединить Ньютона с Лейбницем и Декартом, учение о непрерывном эфире с идеями об атомах-коопускулах.

Быстро обучился также Ломоносов немецкому и фоанцузскому языкам (латынь и греческий он освоил еще в Москве и Киеве) и делал замечательные успехи в русском стихотворстве, на деле переходя от тяжёлого и не свойственного русскому языку силлабического размера, которым писал еще Кантемир<sup>14</sup>, к музыкальному, тоническому, создавая обоазны высокого художественного достоинства.

Теоретическая подготовка в Марбурге должна была служить ступенью для русских студентов к изучению металлургии и горного дела. В 1739 году они направились во Фрейберг обучаться под руководством «берграта» (горного советника) И. Генкеля.

Суля по последующим металлуогическим и геологическим «рассуждениям» к книгам Ломоносова, он многое почерпнул по оудному делу во Фоейбеоге, однако поебывание там было коатковоеменным. Вспыльчивый и самолюбивый помоо поссоондся с учителем Генкелем, и начались малопонятные странствия Ломоносова по немецким и голландским городам в поисках поллеожки у оусских посланников. В конце концов Ломочосов снова попал в Маобуог, где жила его жена Елизавета Цильх: боак с ней, заключённый в 1740 году, долгое время скоывался Ломоносовым. Во воемя своих странствий по Германии молодой, высокий, здоровый русский студент, подпоенный агентами Фридриха II<sup>15</sup>, был завербован в прусские гусары и едва спасся бегством от гусарского мундира. В Марбурге Ломоносов жил у поиятелей и писал оттуда, что упражняется в алгебре, «намереваясь оную к теоретической химии и физике поименить». Мы прозреваем в этих строках будущего великого физико-химика.

С помощью русского посланника в 1741 году Ломоносов, наконец, вернулся в Россию, в Петербург; начался петербугский пеонол жизни, ланвшийся до его кончины: в эти годы развернулась его поразительно разнообразная и плодотворная деятельность.

В Петербургской Академии наук Ломоносов сразу же взялся за работу. В июле 1741 года он представил Академии два латинских мемуара: «Рассуждение о зажигательном катоптриколиоптоическом инстоументе» и «Физико-химические размышления о соответствии серебра и ртути», в которых на первых же порах обнаружил своеобразные по сочетанию, ему одному свойственные «оптико-химические» интересы. Ломоносову поишлось по поручению академика Аммана заняться составлением каталога минералов академической коллекции, а по распоряжению всемогущего советника академической канцелярии, пресловутого немца Шумахера 16, в течение тридцати лет фактически нераздельно управлявшего Академией, также и переводить на русский язык некоторые из сочинений академиковиностранцев. К этому надо добавить постоянные размышления и занятия по вопросам атомной физики и химии и всё разрастающуюся поэтическую деятельность Ломоносова.

[Please purchase VeryPDF Image to PDF Converter Command Line on http](http://www.verypdf.com/tif2pdf/tif2pdf.htm)://

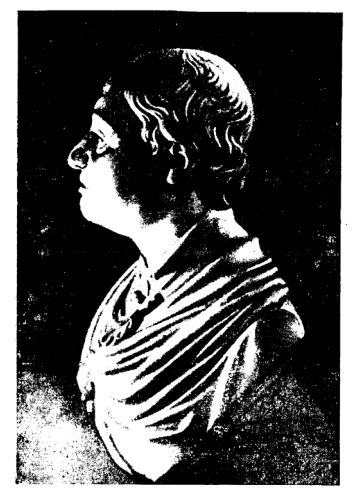

Бюст М. В. Ломоносова<br>Работа Ф. Шубина

[Please purchase VeryPDF Image to PDF Converter Command Line on http](http://www.verypdf.com/tif2pdf/tif2pdf.htm)://

Í

# Please purchase VeryPDF Image to PDF Converter Command Line on http://www.verypdf.com to remove the remove the

летний учёный был назначен адъюнктом Академии наук по физическому классу, начал подводить итоги своим наблюдениям в Геомании, составляя книгу по металлургии, писал разные физические и химические «диссертации», занимался со студентами и начинал понобретать первую славу как поэт.

Молодой адъюнкт (нечто вроде теперешнего списантадокторанта), вернувшись на родную землю, не мог примириться с хозяйничанием в Академии немецких адм...ны... раторов, вроде Шумахера, полновластного советника канцелярии. Имеются сведения о ссооду Домоносова с неменкими академическими коллегами «с боем и бесчестнем». Дело приняло такой оборот, что потребовался длительный, более чем семимесячный ломашний арест Ломоносова. Побела «русской партии» в Акалемии последовала только после восшествия на поестол дочери Петоа I Елизаветы.

Невиданная одарённость, знания и энергия Ломоносова взяли, однако, своё. В своей «челобитной» на имя царицы в 1745 году Ломоносов с полным основанием писал: «В бытность мою пои Академии наук тоудился я, нижайший, довольно в пеоеводах физических и механических и пиитических с латинского, немецкого и фоанцузского языков на российский и сочинил на российском же языке горную книгу и риторику и сверх того в чтении славных авторов, в обучении назначенных ко мне студентов, в изобретении новых химических опытов, сколько за неимением лаборатории быть может, и в сочинении новых диссертаций с возможным прилежанием упражняюсь».

По этим лостаточно убелительным основаниям Ломоносов. несмотоя на свои «пооступки», стал поофессоом химии и полноправным членом Академии наук. Это произошло 200 лет тому назад - 25 июля (по старому стилю) 1745 года. К этому времени из Марбурга приехала жена Ломоносова, и для него настала более спокойная и упорядоченная жизнь.

Одним из первых важных начинаний нового профессора химии явилась постоойка в 1748 году химической лаборатории Акалемии на Васильевском острове. Одноэтажное здание занимало плошадь всего около 150 квадратных метров при высоте Please purchase VeryPDF Image to PDF Converter Command Line on http://www.verypdf.com to remove this watermark.

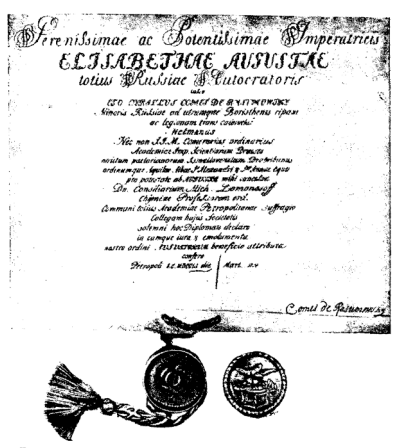

Диплом на звание профессора, врученный М. В. Ломоносову в 1751 году

[Please purchase VeryPDF Image to PDF Converter Command Line on http](http://www.verypdf.com/tif2pdf/tif2pdf.htm)://

## Please purchase VeryPDF Image to PDF Converter Command Line on http://www.verypdf.com/werger/pdf.com/werger/pdf.com = 5 метода категория и тем воеменам.

огромную исследовательскую и техническую работу.

Ломоносова, не фактически, но по существу, правильно называют первым русским академиком в отличие от его академических коллег-иностранцев, которые в то время составляли большинство Акалемии До Ломоносова в состав Академии были избоаны двое русских - В. Е. Ададуров и Г. Н. Тепдов<sup>17</sup>. Но Ломоносов первый всеми доступными ему средствами начал пропагандировать науку в родной стране, передавать её широким кругам русского общества. Уже упоминалась деятельность Ломоносова как переволчика научных мемуаров академиков-иностранцев на русский язык. В 1746 году он издал перевод «Экспериментальной физики» своего учителя Вольфа с поелисловием, в известной степени излагающим собственное научное миоовоззоение. Начав с того, что философия Аристотеля в наше время опровергнута Декартом, Ломоносов замечает по поводу Аристотеля: «Я не презираю сего славного и в своё воемя отменитого от доугих философа: но тем не без сожаления удивляюсь, которые про смертного человека думали, будто бы он в своих мнениях не имел никакого прегрешения». «Ныне учёные люди, а особливо испытатели натуральных вешей. - продолжает Ломоносов. - мало взирают на родившиеся в одной голове вымыслы и пустые речи, но больше утверждаются на достоверное в искусстве. Главнейшая часть натуральной науки - физика - ныне уже только на одном оном свое основание имеет. Мысленные оассуждения пооизведены бывают из надежных и много раз повторенных опытов». О состоянии науки в XVII и XVIII веках Ломоносов говооит такими красноречивыми словами: «Пифагор за изобретение одного ни криспоречивший словани: «тифитор за изобретение одного Но ежели бы за найденные в нынешние времена от остроумных математиков правила по суеверной его ревности поступать, то бы едва в целом свете столько рогатого скота сыскалось. Словом, в новейшие воемена науки столько возросли, что не токмо за тысячу, но и за сто лет жившие едва могли того надеяться».

В год издания «Вольфианской экспериментальной физики» Ломоносов приступил в Академии к чтению публичных лекций

### [Please purchase VeryPDF Image to PDF Converter Command Line on http](http://www.verypdf.com/tif2pdf/tif2pdf.htm)://

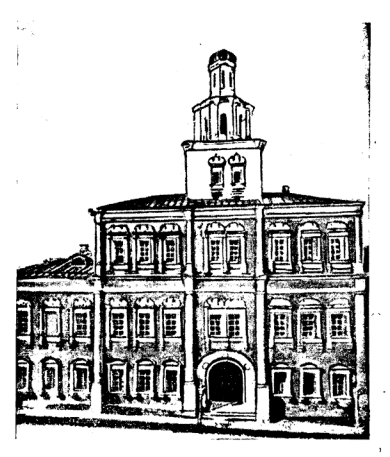

Московский университет в XVIII веке

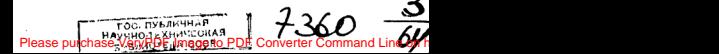

по физике. Наука поославлялась и распространялась также и  $\frac{1}{2}$ 

панни стенествени.<br>Поэтическая слава Ломоносова непрестанно росла. В 1750 и 1752 годах он пишет тоагелии «Тамиоа и Селим» и «Демоп 1752 годах он пишет трагедии «тамира и семиа» и «демодонт». Первое издание стихов этомопосова одно выпущено нают смотреть главным образом как на поэта. Профессору химии поихолится опоавлываться у своих высоких покоовителей и любителей поэзии в том, что он тратит время на физику и химию. «Полагаю. — пишет он в письме к И. И. Шувалову 4 января 1753 года. - что мне позволено будет в день несколько часов времени, чтобы их вместо бильярду употребить на физические и химические опыты, которые мне не токмо отменою матеоии вместо забавы, но и движением вместо лекарства служить имеют: и сверх того пользу и честь отечеству, конечно, принести могут едва меньше ли первой».

По совету и проекту Ломоносова в 1755 году в Москве был откоыт университет, ставший затем одним из основных очагов  $\frac{1}{2}$  от просвещения и науки. «Главное мое основание.—писал го поводу своего проекта Московского университета Ломоносов И. И. Шувалову. - чтобы план служил во все будущие роды».

Химическая лаборатория стала местом, где Ломоносов в питилесятых голах с гоомалным увлечением занялся совсем новым, большим и очень своеобразным делом - мозаикой. Задача эта вполне подходила к характеру и вкусам Ломоносова; в ней переплелось изобразительное искусство с химией цветного стекла, оптикой и техникой. Ломоносов задачу решил с начала до конца: ему поишлось выполнить многие тысячи пробных плавок по изготовлению разных сортов цветного стекла, разработать способы компоновки стеклянных кусочков в прочную мозаичную картину и обеспечить художественное достоинство этих картин. Из двенадцати известных мозаичных картин (в том числе знаменитой «Полтавской баталии»), сохоанивпихся и выполненных в лаборатории (а впоследствии на фабонке в Усть-Рудицах), пять понинсываются лично Ломоносову. В знак поизнания оабот по мозаике Ломоносов был избоан в 1764 году почётным членом Болонской академии.

[Please purchase VeryPDF Image to PDF Converter Command Line on http](http://www.verypdf.com/tif2pdf/tif2pdf.htm)://

На основании своих успешных опытов с мозаикой Лэмоносов после долгих хлопот получил в 1753 году от императрицы Елизаветы Петоовны в дао поместье в 64 верстах от Петербурга, в Усть-Рудицах, для устройства стекольной фабоики с целью выделки разношветных стёкол. бисера, стекляруса и по-Фабонка скоро была пушена в ход, пончём станки для изготовления стекляруса и бисера проектировались самим Ломоносовым. Ряд машин и поиспособлений поиводился в движение водяной мельницей. Впоочем, поофессоо химии оказался малоопытным фабонкантом, и в последние годы его жизни поедприятие, требовавшее больших расходов, доставляло ему больше забот, чем радостей.

В 1756 году Ломоносов построил себе дом в Петербурге. на Мойке, с домашней лабораторией. Эдесь, вероятно, помешалась и оптическая мастерская, где по его проектам мастерами строились разнообразные приборы, телескопы, микроскопы, перископы, мореходные инструменты и пр.

Очень печально, что потомки не сумели сохранить до нашего времени ни химической лаборатории, ни дома на Мойке, ни завода в Усть-Рудицах, ни многочисленных приборов, изготовленных собственноручно Ломоносовым или его помошниками и мастерами. Остался только весьма замечательный лабораторный диевник Ломоносова - «Химические и оптические записки». Состоит он из 169 записей разнообразного содержания, главным образом с планами различных опытов или описанием приборов. Из записей видно, что у Ломоносова были довольно многочисленные помощники. Вот. напоимер, последняя запись о распределении различных работ между этими помошниками:

«Колотошин (с ним Андрюшка и Игнат):

1. Разлеление голлусов.

2. Зубы на лугах и шпилях.

3. Все, что к обращению машин надобно.

Гоишка (у него работников 2):

1. Шлифовать зеокала.

2. Прилаживать токарную и шлифовальную машину, в чем помогать ему Кирющке.

#### 19 Please purchase VeryPDF Image to PDF Converter Command Line on http

Киоюшка:

1. Машину доделать рефракций.

2. Дуга к большому зеркалу и повороты.

3. Тоубки паять к оглазкам.

Кузнен:

1. Бауты и винты.

2. Вилы к шпилю большому.

3. Полосы для прочей отделки.

4. Винты ватеопасные, для установки машины,

 $C_{T0AB0}$ :

2. Полъёмный стул».

В нелом «Химические и оптические записки» раскрывают огромную экспериментальную работу, охватывающую самые разнообразные научные, инструментальные и технические залачи.

Домашняя лаборатория в Петербурге была не у одного Ломоносова. Известна трагическая гибель академика-физика<br>Рихмана<sup>19</sup>, повторявшего на своей квартире опыты Франклина<sup>20</sup> во время грозы 26 июля 1753 года, в то время как Ломоносов по соседству экспериментировал со своей «громовой машиной» у себя дома. Вскоре, 25 ноября 1753 года, Ломоносов, в связи с этим печальным событием на публичном заседании Академии наук произнёс «Слово о явлениях воздушных, от электрической силы происходящих, с истолкованием многих лоугих свойств натуры», объясняя атмосферное электричество восходящими и нисходящими воздушными токами по пончине «тоения частичек паров».

В 1757 году Ломоносов был назначен начальником Географического департамента при Академии. Ему пришлось занять- • ся поежде всего тоудным делом составления и редактирования географических карт. Натура Ломоносова, впрочем, была такова, что и этим новым делом он занялся с увлечением. В 1759 году он читает в Академии «Рассуждение о большей точности мооского пути», содержащее разбор методов определения долготы и широты, проект международной «Мореплавательской Академии», мысли о земном магнетизме и по-

 $20$ 

Please purchase VeryPDF Image to PDF Converter Command Line on http

Ju Dormareacion et 441 Hobougar Fortunal send no mayin Ho bought to the comment of the many To Eas cup note Ala  $\overline{m}$ mi a Tadoman sulas me que en 2. lo alumna receive la scoria de la s zalo duwana menapadan ya yan<br>Re . 31 megalepatuan huku dan y  $68 \frac{G}{294248}$ One. 31 ml ga up a guan .... many wife and small reference 5/ xerry stones u 1677 quant finello tal, a nEnegathol Bl. Mari Hyund finally now our to the curious ator y marzon ant asset is Tyjyung (Tought  $28$  growth  $y_{\text{low}}$  $\frac{2}{3}$ 

Первый лист рукописи М. В. Ломоносова «Химические оптические записи»

Be purchase VeryPDF Image to PDF Converter

В 1763 году Ломоносов составляет «Краткое описание разных путешествий по северным морям и показание возможного проходу Сибиоским океаном в Восточную Индию». Он выдвигает пооект Великого Северного морского пути и указывает, что, по его мнению. единственный путь для разрешения этой задачи ооганизация сеоин экспедиций в Северный Ледовитый океан и прежде всего по маршруту от Архангельска вокруг Новой Бемли. К географическим работам Ломоносова можно также отнести «Мысли о происхождении ледяных гор в северных мооях», поелставленные им в Швелскую акалемию наук, членомкорреспондентом которой он был. В этом трактате высказывается правильное мнение о различных видах полярных льдов и законах их движения в водах Арктики.

26 мая 1761 года Ломоносов у себя дома наблюдал редкое астрономическое явление - прохождение Венеры по солнечному лиску. Итог своих наблюдений, а также работы других лип Ломоносов опубликовал в мемуаре: «Явление Венеры на Солнце, наблюденное в Санктпетербургской Императорской Акалемии Наук майя 26 дня 1761 года». В нём Ломоносов описывает замечательное наблюдение расплывания кажущегося коая солнечного лиска при вступлении планеты. Отсюда, впервые в истории астрономии. Ломоносов сделал важное заключение о наличии «знатной воздушной атмосферы» у Венеры.

Только в 1763 году, незадолго до смерти, Ломоносов опубликовал свою книгу «Первые основания металлургии или рудных дел», в первом варианте подготовленную еще по свежим следам пребывания во Фрейберге в 1742 году. Особый интерес оонгинальностью и важностью мыслей поедставляет часть книги, озаглавленная «О слоях земных». Отправной точкой зрения лля Лемоносова в геологических исследованиях было представление о постоянных изменениях, происходящих в земной коре: «Твердо помнить должно, что видимые телесные на земле веши и весь мио не в таком состоянии были с начала от созлания, как ныне находим, но великие происходили в нем перемены...» Ломоносов поедлагает свои гипотезы о возникновении оудных жил и способы определения их возраста: гипотезы о происхождении вудканов: пытается объяснить земной редьеф

в связи с представлениями о землетрясениях. Он защищает теорию органического происхождения торфа, каменного угля и нефти и обоащает внимание на сейсмические волнообоазные движения, поедполагая существование также незаметной, но ллительной сейсмики, поиволяшей к значительным изменениям и разоушениям земной поверхности.

В последнее десятилетие жизни Ломоносова с особой силой пооявился его глубочайший патоиотизм, любовь к русскому народу, русскому языку, русской истории, высокое понимание своей миссии как «защитника труда Петра Великого». Великич памятником патриотизма Ломоносова навсегда останется его поэзия. В наши дни, когда чудо-богатыри Советской Армии полностью сокоушили гитлеонам и вынулили Геоманию к безоговорочной капитуляции, нельзя без волнения перечитывать многие стооки Ломоносова, до того они живы и говорят как будто бы о сеголняшнем лне:

Где пышный дух твой, Фридерик, -

обрашается Ломоносов к тогдашнему правителю Германии, «поедшественнику» Гитлера, Фридриху II. -

Поогнанный за свои гоаницы. Еще ли мнишь, что ты велик?

. . . . . . . .  $\sim$ Взирая на пожар Кистоина. На прочи грады оглянись, -

предупреждает поэт.

За Вислой и за Вартой грады Паления или отоалы От воли Росской власти ждут: И сердце гордого Берлина. Неистового исполина. Перуны, близ гремя, трясут, -

писал Ломоносов в 1755 году по случаю русских побед. Несколькими годами позже читаем следующие строки:

Ты Мемель, Франкфурт и Кистрии. Ты Швейдниц, Кенигсберг, Беолии. Ты звук летающего строя, Ты Шпрея, хитрая река, Спросите своего героя: Что может Росская оука.

Please purchase VeryPDF Image to PDF Converter Command Line on http:

 $23$ 

Несмотря на бесконечный груз дел, тяготевший над ним, Ломоносов поннимается за оусскую историю. В 1760 году поввляется его «Коаткий ооссийский летописец с родословием».

Вскоре после его смерти, в 1766 году, публикуется его «Лоевняя Российская история от начала Российского народа до кончины великого князя Ярослава Первого или до  $1054$  rozas

Ещё со студенческих лет Ломоносов проявил себя как знаток русского языка, реформатор стихосложения. Будучи за гоаницей, он пишет: «Я не могу довольно о том нарадоваться, что российский наш язык не токмо бодростию и героическим звоном греческому, латинскому и немецкому не уступает, но и подобную оным, а себе купно поиродную и соответственную версификацию иметь может». Его живо интересует связь церковнославянского и русского языков; на её основе он делит литератуоный язык на соответствующие стили: высокий, соедний и низкий. В 1755 году Ломоносов публикует «Российскую гоамматику», почти в течение ста лет сохранявшую практическое значение.

Теории поэзии посвящены письмо Ломоносова из Марбурга в 1739 году и его анонимная статья «О качествах стихотворца рассуждение» (1755 г.). Проза трактуется в «Кратком руководстве к коаснооечию» (1747 г.).

Как государственный ум большой широты и решительности, Ломоносов пооявляется в письме «О размножении и сохранении российского народа» (1761 г.) и в своих записках, касаюшихся организации Академин наук.

С 1757 гола Лемоносов стал близко причастным к управлению Академией. - в этом году он был назначен советником академической Канцелярии. В частности, в его обязанности вошло наблюдение за Академической гимназией и университетом. Прямой, настойчивый и принципиальный, Ломоносов плохо мирился с тогдашней Академией, с её чиновниками и иностранцами. Летом 1764 года Ломоносов написал «Краткую историю о поведении академической Канцелярии в рассуждении ученых людей и дел с начала - сего коопуса до нынешнего воемени». В этой истории описывались неблаговидные дела пресловутого Шумахера и его преемника Тауберта, и кончалась она грустной

 $^{24}$ 

Please purchase VeryPDF Image to PDF Converter Command Line on http

## Please purchase VeryPDF Image to PDF Converter Command Line on http://www.verypdf.com/2010.pdf

ператрицы Екатерины II, то «верить должно, что нет божеского благоволения, чтобы науки возросли и распространялись в России». Собственные предположения Ломоносова изложены в его ена с составлении и учреждении Санкт-Петербургской Им-<br>ператорской Академии Наук, на высочайшее рассмотрение и аппробацию учиненном». Основное положение ломоносовского прессадие у инстителем с словное положена быть поежде всего оусским учоеждением, а академики — поиродными россиянами. Пеовой же обязанностью акалемиков должны быть интересы  $0.07HHH$ 

.........<br>О тяжёлых настроениях Ломоносова перед смертью свидетельствует такая запись в его бумагах последнего периода: «За то теоплю, что стараюсь защитить тома Петра Великого, чтобы научились россияне, чтобы показали свое достоинство... Я не тужу о смерти: пожил, потерпел, и знаю, что обо мне дети отечества пожалеют».

Умер Ломоносов 4 апреля 1765 года в возрасте 54 лет. похоронен на кладбище Александро-Невской лавоы. И город Ленина гордится тем, что хранит прах великого русского человека.

Ломоносову по необъятности его интересов принадлежит одно из самых видных мест в культурной истории человечества. Даже Леонардо да Винчи<sup>21</sup>. Лейбниц. Франклин и Гете<sup>22</sup> более специальны и сосредоточены. Замечательно при этом, что ни одно дело, начатое Ломоносовым, будь то физикохимические исследования, трагедии и оды, составление грамматики и русской истории, организация и управление фабрикой, географические проекты, политико-экономические вопросы, не делалось им поотив воли или даже безоазлично. Домоносов был всегда увлечён своим делом до вдохновения и самозабвения; об этом говорит каждая страница его литературного наследства. Пушкин в «Путешествии из Москвы в Петеобург» замечает: «Ломоносов был великий человек. Между Петром I и Екатериной II он один является самобытным сподвижником просвещения. Он создал первый университет. Он, лучше сказать, сам был

 $25 -$ 

Plagee numbers VeryPDE Image to PDE Converter Command Line on http е purchase veryFDF image to FDF Convener Command Line on my<br>первым нашим университетом». При этом разнообразие интере-

сов удивительным обоазом совмешалось в нём вполне гармонически. Его стихи во многих лучших обоазнах - оелкий вид высокой научной поэзии: её с полным поавом можно сопоставить с изумительной древнеримской естественно-научной поэмой Аукоения<sup>23</sup> «О природе вещей», которую Ломоносов хорошо знал. Он находит необычайные по выоазительности слова для самых отвлечённых и сложных понятий.

Миоовое поостранство, «общирность безмерных мест», по его замечательному высажению, звёздное небо, небесные светила — любимый образ и предмет созерцания Ломоносова.

> Отковілась бездна звезд полна: Звездам числа нет. бездне - лиз. Песчинка как в морских волнах. Как мала искоа в вечном льде. Как в сильном вихое тонкий поах. B CRHOPTOM, KAK DPOO, OTHE Так я в сей безлие углублен. Теряюсь, мысльми утомлен.

Загадка величественного, знакомого зрелища северного си-**ЯНИЯ ВЫЗЫВАСТ У ФИЗИКА-ПОЭТА ВЛОХНОВСНИМЕ СТООКИ:** 

> Но где ж. натура, твой закон? С полночных стран встает заря. Не солнце дь ставит там свой тоон? Не льдисты ль мешут огнь моря? Се хладный пламень нас покона! Се в ночь на землю день вступил!

О вы, которых быстрый зрак Произает в книгу вечных прав. Котоомы малой веши знак Являет естества устав. -Вам путь известен всех планет: Скажите, что нас так мятет?

Что зыблет ясный ночью дуч? Что тонкий пламень в твердь разит? Как молния без грозных туч Стремится от земли в зенит? Как может быть, чтоб меральні пар Среди зимы рождал пожар?

26

Please purchase VeryPDF Image to PDF Converter Command Line on http

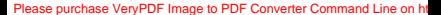

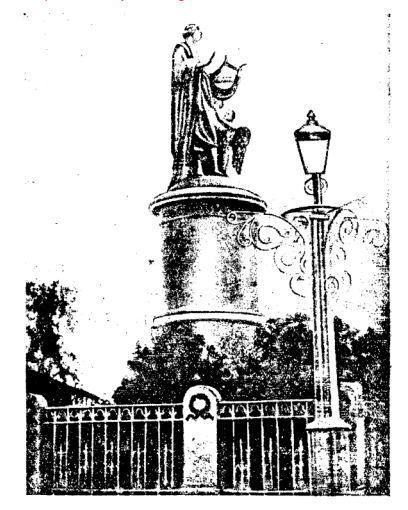

Памятник М. В. Ломоносову в Архангельске

Ломоносов поидавал поямое научное значение некоторым своим стихам. По поводу поиведенных стоок о северном сиянии можно заметить следующее. В своём «Слове о явлениях воздушных, от электоической силы происходящих» (1753 г.) Ломоносов. указывая на отличие своей теории северных сияний от теоони Фоанклина, добавляет: «Сверх сего ода моя о северных сияниях, которая сочинена в 1743, а в 1744 году в «Риторике» напечатана. содеожит мое давнишнее мнение, что северное сияние лвижением Эфира произведено быть может».

Ломоносов своим научно-поэтическим взором DO0306Bast истинный образ Солнца, раскрытый только современной астро-«физикой.

Когда бы смертным столь высоко Возможно было возлететь. Чтоб к Солнцу бренно наше око Могло, приблизившись, воззреть: Тогла 6 со всех откоылся стоан Горяший вечно океан.

Там огненны валы стремятся И не находят берегов; Там вихон пламенны коутятся. Борюшись множество веков; Там камни, как вода, кипят. Горящи там дожди шумят.

Сия ужасная громада Как искра пред тобой одна. О коль поесветлая лампала Тобою, боже, вожжена. Для наших повседневных дел.<br>Что ты творить нам повелел!

В знаменитом «Письме о пользе стекла» Ломоносов дал остроумный образец поучающей, научно-дилактической поэзии: поимером могут служить следующие строки его:

> Астроном весь свой нек в бесплодном был тоуле. Запутан циклами, пока восстал Коперник, Презритель зависти и варварству соперник: В средине всех Планет он Солнце положил. Сугубое Земли движение откома.

Please purchase VeryPDF Image to PDF Converter Command Line on http

Одним коуг нентра путь вседневный совершает. Лоугим коуг Солица год теченьем составляет. Он циклы истинной системой растерзал И позвак точностью явлений локазал.

Поэт-химик не устоял, чтобы в трактате «Первые основания» METAAAVOFUH HAH OVAHNIX AEA» HE HOHRECTH B CRRSH C BOHOOCOM O. том, как доевние нашли металлы, свой стихотворный перевод.  $\frac{1}{2}$  стоок из поэмы  $\Lambda$ укоения «О поироде вещей»:

> Железо, злато, медь, свинцова коепка сила. И тягость серебра тогла себя откомла. Как сильный огнь в горах сжигал великой лес: Или на те места уларил гром с небес: Или против врагов народ, готовясь к бою. Чтоб их огнем поогнать, в лесах дал водю зною: Или чтоб тучность дать чоез пепел доев полям. И чистый луг открыть для пажити скотам; Или поичина в том была еще иная. Владела лесом там пожаоа власть, пылая. С великим шумом огнь кооенья доев палил: Тогда в глубокий дол лились ручьи из жил. Железо и свинен и серебро топилось. И с мелью золото в поистойны овы катилось.

В мозаичных портретах и картинах, можно сказать, синтевировался весь Ломоносов с его неподдельным восторгом перед Петром I, которого он неоднократно изображал и воспевал, с его глубокими и конкретными химическими знаниями, техническим уменьем, гипотезами с свете, оптической и художественной зоокостью к ивету.

Его научные «слова», «рассуждения», трактаты и даже за-писи для себя порою являются высокими образнами художественной прозы, какие можно найти разве только у Галилея<sup>24</sup>. Без преувеличения можно сказать, что Ломоносов был учёным в поэзии и искусстве, поэтом и художником в науке. Читая научную прозу Ломоносова, его русские и латинские диссертации, слышищь голос поэта, и, наоборот, в одах и поэтических. размышлениях его сквозит философ, физико-химик и естество-.<br>испытатель в самом широком и благородном смысле.

Полнее и глубже всего наряду с поэзней Ломоносов раскрылся в физике и химии. Своей «главной профессией» Ло-

 $29$ 

моносов считал химию (об этом он пишет в посвящении ко второму изланию перевода «Вольфианской экспериментальной физики), но вместе с тем он несомненно, может считаться пеовым и наиболее замечательным русским физиком.

принципиальные позиции Ломоносова как в химии, так и в физике могут быть определены как крайний, последовательный атомизм и механизм. Для своего воемени это, несомненно. было наиболее поогоессивное воззрение. В заметках к «Пролегоменам к натуральной философии» незадолго до смерти Ломоносов писал: «Как тоудно установить первоначальные поинципы: вель, что бы ни поепятствовало, мы должны как бы одним взглядом охватить совокупность всех вещей». Вместе с тем тут же рядом им написано: «Я хочу основать объяснение поироды на некоем определенном поинципе, мною самим выдвинутом, дабы знать, насколько я могу ему довесамим выдвинутом, даовг знать, насколько и могу ему дове-<br>рять». Этим принципом и был механический атомизм. Ломоносов разошёлся с представлениями своего учителя Вольфа. основанными на лейбницевских непротяженных моналах (атомах), и всю жизнь воевал с формализмом пьютоновского понтяжения («действием на оасстоянии»). Еще в студенческой лиссеотации 1739 года содержится решительное утверждение: «Нельзя ведь поннять понтягательную силу или какое-нибудь доугое сконтое качество, поэтому обязательно необходима некоторая материя, которая своим давлением толкала бы корпускулы в противоположных направлениях и которая была бы поичиной их сцепления».

В «Элементах математической химии» Ломоносов исходит из положения, что тот, «кто хочет глубже проникнуть в исследование химических истин, тот должен необходимо изучать механику».

«Поавла, многие отонцают. - пишет он. - возможность положить в основание химии начала механики и следать ее точною наукой, но это люди, заблудившиеся в потемках скрытых свойств и не всегда умеющие находить законы механики в изменениях смешанных тел. также и некоторые теоретики. без всяких предварительных опытов, злоупотребляющие своим досугом для измышления пустых и ложных теорий и загромождающие ими литературу. Если бы те, которые все свои дни затемняют дымом и сажей и в мозгу которых царствует хаос от массы непродуманных опытов, не гнушались поучиться свяшенным законам геометров, некогда строго соблюдавшимся циенным залонам теометров, нелогда строго соолюдавшимся<br>Эвклидом<sup>25</sup> и в наше время усовершенствованным знаменитым Вольфом, то, несомненно, могли бы глубже проникнуть в тай- $\frac{1}{2}$ 

Очень показательны для неукоснительного атомизма и механических воззрений Ломоносова его постоянные размышления и экспериментальные попытки по вопросу о соотношении межлу массой и весом тел. Он основывается на поелставлении о твёрдых элементарных частицах одинаковой сферической порта по при тем, Армоносов указывает, исходя из этого, на оезкие отличия в улельных весах, напонмер волы и золота, как на обстоятельство, трудно совместимое с утверждением о необходимости стоогой пообооциональности между массой и весом. С доугой стороны, утверждая необходимость с механической точки зоения эфионых толчков или импульсов, как при-**CHIN TECOTERIE AOMOROCOR BROADS ROCASSORATSAND COMPS**вается в постоянстве отношения массы и веса для тел разной поироды.

С точки зрения импульсной теории тяготения последнее должно быть пропорциональным поверхности корпускул, из коих составлено тело, что противоречит утверждению Ньютона. «Если примем. - пишет Ломоносов в своем рассуждении «Об отношении количества материи и веса», - что тяжесть тел всюду поопооциональна плотности их материи, то тогла мы лоджны или лопустить, что частички всех тел, непорницаемые для материи тяжести, вообще имеют одни и те же массу и фитуру, или мы должны отонцать существование этой материи. Первому противоречит изумительное разнообразие тел понооды, которое обязательно требует, чтобы частички различных тел различались по фигуре, или, по крайней мере, по массе: второе говорит против вероятности существования материи тяжести и покровительствует скрытым свойствам».

В атомно-механической картине явлений Ломоносова наряду с корпускулами вещества имеется эфир, то-есть материя, «пои помощи которой нам передаются ошущения света и теллоты». Образ эфира у Ломоносова вполне конкретен, его частички «на своей шарообразной поверхности шероховаты». Доказывает это Ломоносов так: «Теплота распространяется через эфир коловратным (то-есть вращательным) движением его частичек, находящихся всегда в соприкосновении с ближайшими соседними. Поедположим, что они все совершенно гладкие и чистые, без единой шероховатости. Отсюда не будет никакого основания, чтобы движущаяся частичка эфира могла лвигать вокоуг оси и поиволить во воашение соселною с нею. нахоляшуюся в сопоикосновении».

Сохранился перечень (неоконченный) того, что Ломоносов сам считал наиболее важным соели своих выводов в области естественных наук. Этот перечень написан незалодго до кончины Ломоносова.

Поежде всего Ломоносов указывает на свою коопускуляоную теорию теплоты и упругой силы воздуха. Эта теория, основанная на атомистических представлениях, совпадающих с современными взглядами, для XVIII века была во многом совсем оригинальной. Она указывала, например, на необходимость существования предельно низкой температуры, давала приближённый вывод закона Бойля-Мариотта и предусматривала необходимость отклонений от этого закона. Далее Ломоносов с полным основанием помещает в свой список исследования по физической химии и в особенности по теории растворов. Ломоносов вообще должен по праву считаться основателем особой науки - физической химии, с точки зоения которой «химия первая предводительница будет в раскрытии внутренних чертогов тел, первая проникает во внутренние тайники тел, первая позволит познакомиться с частичками».

В теории растворов Ломоносов, как и во всех своих трудах. последовательно проводит «микрологическую», коопускулярную точку зрения. Важное значение имеет разделение Ломоносовым растворов на такие, при образовании которых теплота выделяется, и на такие, для составления коих нужно затратить тепло. Он эмпирически исследовал явления кристаллизации из растворов, зависимость растворимости от температуры и пр.

 $3<sup>0</sup>$ 

[Please purchase VeryPDF Image to PDF Converter Command Line on http](http://www.verypdf.com/tif2pdf/tif2pdf.htm)://

## Please purchase VeryPDF Image to PDF Converter Command Line on http:<br>В основу своих теоретических заключений в области хи-

мии Ломоносов позагаз закон постоянства вещества и движения

Нельзя не отметить, что эти законы понимались Ломоносовым как частные случан некоего более широкого принципа сохранения основных природных величин. Вот какие строки читаем мы в его «Рассуждении о твеолости и жилкости тел»: «Все перемены, в натуре случающиеся, такого суть состояния. что сколько чего у одного тела отнимется, столько поисовокупится к лоугому... Сколько часов положит кто на бление. столько же сну отнимет. Сей всеобщий естественный закон поостирается и в самые правила движения: ибо тело, движушее своею силою доугое, столько же оные у себя теояет. сколько сообщает другому, которое от него движение получает». Это же утверждение Ломоносов повторял и в других работах, только на латинском языке. Приходится очень пожалеть, что, полагая свой широкий поинцип вполне понятным, Ломоносов не дал нигде более подробного его изложения. Между тем даже из поиведенной формулировки вытекает, напоимер, своеобразный закон сохранения времени,

мер, сооборавшил самон соврановых происхи. вал химическими опытами, до известной степени опережая Лавузање В 1756 году он делает такую запись: «Делая опыты в заплавленных накрепко стеклянных сосудах, чтобы исследовать, поибывает ли вес металлов от чистого жару. Оными опытами нашлось, что славного Робеота Бойля мнение ложно, ибо без поопущения внешнего воздуха вес отожженного металла остается в одной мере». Увеличение веса металла при обжигании он приписывал соединению его с воздухом, как явствует на письма к Эйлеоу. Во всяком случае. Ломоносов был первым, фоомулировавшим, опираясь на опыт, в форме, вполне отчетливой, закон неизменности общей массы вещества при химических изменениях.

Дальнейшие свои заслуги Ломоносов усматривает в распространении физико-математических понятий и методов в области минералогии и геологии, в объяснении восходящими и нисходящими воздушными потоками атмосферных электричеPlease purchase VeryPDF Image to PDF Converter Command Line on http://www.verypdf.com/2010/2010/2010 яснения Ломоносова неверны, однако многое замеченное и высказанное Ломоносовым в связи с атмосферными процессами

и сейчас удивляет тонкостью и дальновидностью. Ладее Ломоносов помешает в список работ, наиболее им пенимых, свою теорию света, изложенную в «Слове», говоренном в 1756 году, и частью в «Теории электричества». Теория эта вполне оригинальна. Хотя Ломоносов вместе с Гюйгенсом<sup>26</sup> и Эйлером полагает свет колебательным движением в эфире, он соглашается с тем (на основании опытов со смешением пве- $\frac{1}{108}$ . что существуют только тои элементарных цвета — красный, жёлтый и голубой. Этим трём цветам отвечают, по Ломоносову, тои оода твёрдых частиц эфира, совершающих «коловоатное» движение и имеющих зубчатую периферию. Своё мнение Ломоносов доказывает практикой художников, тем, что на смещения тоёх основных коасок можно получить остальные. «Живописцы. - говорит он. - употребляют цветы главные.

поочие через смешение составляют, можем ли мы в натуре положить большее число родов эфирной материи для цветов, нежели она тоебует и всегда к своим действиям самых поостых и коротких путей ищет?»

Это мнение Ломоносова представляет большой исторический интерес. Трёхцветная теория вовсе не была у Ломоносова случайным эпизодом, - она выдвигалась и защищалась им до конца жизни. Сеоъёзным основанием для защиты её были химические воззрения Ломоносова. В предисловии к переводу водыфианской физики Ломоносов писал, что желание испытать природу цветов возбудилось в нём главным образом в связи с занятиями мозаичным делом. Ломоносову хотелось связать окоаску тела с его химическим стооением. «Таблица элементов» Ломоносова, если говорить современным языком, совсем невелика. «Искусные физики, - говорит он, напоимер, в «Основаниях металлургии». — считают кроме чистой воды и земли безо всякого примесу три стихии, то-есть кислую. горючую и меркуриальную материю». По Ломоносову, трём этим видам материи (в других местах называемых им соляной, серной и ртутной) соответствуют свои «зубчатые» твёрдые

 $\overline{a}$ 

## Please purchase VeryPDF Image to PDF Converter Command Line on http://www.verypdf.com/watermark.com to remove this watermark.com to remove the move this watermark.com to remove this watermark.com to remove this watermark.

могут поиводить во воашение твёодые частички ве-Ecau частицы эфиоа и вещества «совме-**III**ecTBA шаются», то-есть имеют подходящую зубчатую структуру, тосветовое движение распространяется дальше. «Когда солнечные лучи свет и теплоту на чувствительные тела простирают, -<br>говорит Ломоносов в «Слове о происхождении света», тогда зыблюшиеся движением эфирные шарики к поверхности оных прикасаются и прижимаются: коловратным движением об оную трутся. Таким образом совместные эфирные частицы сиепляются с совместными себе частипами первоначальных матеони, тела составляющих». Ломоносов поиволит в локазательство многочисленные химические факты.

Мы видим, что Ломоносова увлекали на путь посторения тоёхиветной теории света идея о тоёх химических элементах и желание постооить не только оптическую, но одновоеменно и химическую теорию: Ломоносов разлелил участь многих великих ученых своего воемени. Как у Ньютона. Эйлера и Бошковича<sup>27</sup>, так и у Ломоносова объяснение света оказалось ошибочным, но в историческом разрезе нельзя не удивляться остроумию гипотезы Ломоносова, её глубокой оригинальности и предчувствию идеи резонанса между светом и веществом.<br>С доугой стороны, в этой теории Ломоносова для нас особо показателен пример его последовательного механического атомизма.

Записка Ломоносова с перечнем его главных результатов в науке не окончена. и её можно было бы поололжать очень долго, перечисляя огромное множество фактов, мыслей, догалок, найденных или высказанных Ломоносовым в химии, физике, астоономии, метеорологии, геологии, минералогии, геогоафии, истооии, языкознании,

Читающего теперь книги. «Рассуждения» и записные тетрали Ломоносова поражает оригинальность, остроумие и бесконечно разнообразное содержание мыслей первого русского учёного. Но сам Ломоносов мало мог сделать для распространения своей науки. Результаты его научной деятельности остались почти неизвестными на Западе, а на родине в своё время

 $35.$ 

## Please purchase VeryPDF Image to PDF Converter Command Line on http://www.verypdf.com to remove this watermark.

альных учеников и преемников. Русские современники могли полностью опенить Ломоносова как поэта, создателя языка. историка, творна мозаичных картин, но его наука оставалась непонятной. Ломоносова, учёного-естественника, вполне понимали только такие люли, как Леонаол Эйлео, называющий его «гениальным человеком, который своими познаниями делает честь настолько же Академии, как и всей науке».

Незабываема заслуга покойного профессора Б. Н. Меншуткина, впервые вновь откоывшего, уже в нашем веке. Ломоносова, великого физико-химика, во всём его многообразии и самобытности. Работа, начатая Меншуткиным, еще не закончена, и дело советской науки - полностью восстановить, разобоать и опенить научное наследство первого великого оусского vuënoro.

Ломоносов был первым русским учёным не потому только. что он русский по национальности и с успехом привил и развивал в России западноевропейскую науку. Он первый русский учёный еще и потому, что в нём впервые и с необычайной силой и выразительностью раскрылись те особенности русского научного гения, которые потом проявлялись в Лобачевском, Менделееве, Бутлерове, Лебедеве, Павлове<sup>28</sup> и прочих представителях оусской науки.

Наиболее замечательные и совершенные произведения человеческого луха всегла несут на себе ясный отпечаток твооца, а через него и своеобразные черты народа, страны и эпохи. Это хорошо известно в искусстве. Но такова же и наука, если только обратиться не просто к её формулам, к её отвлечённым выводам, а к действительным научным твооениям, книгам, мемуарам, дневникам, письмам, определившим продвижение науки.

Никто не сомневался в общем значении Эвклидовой геометрии для всех времён и народов, но вместе с тем «Элементы» Эвклида, их построение и стиль глубоко национальны, это одно из примечательнейших проявлений духа древней Греции наряду

 $36$ 

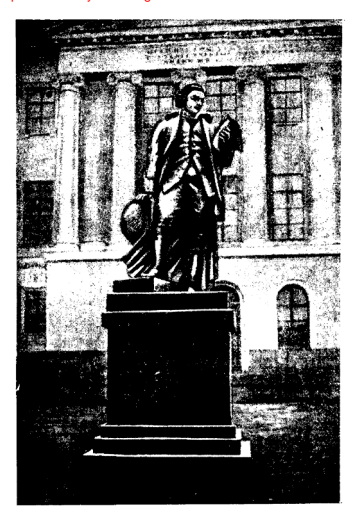

Новый пямятник М. В. Ломоносову перед зданием **Московского государственного университета**<br>[Please purchase VeryPDF Image to PDF Converter Command Line on http](http://www.verypdf.com/tif2pdf/tif2pdf.htm)://

с трагедиями Софокла<sup>20</sup> и Парфеноном<sup>30</sup>. В таком же смысле национальны физика Ньютона, философия Декарта и наука Ломоносова.

История русской науки показывает, что её вершинам. её гениям свойственна особая широта залач и результатов, связанная, однако, с удивительной почвенностью и разльностью и вместе с тем с простотой подхода к решениям. Эти черты. этот стиль оаботы, которые мы встречаем и у Менделеева и у Павлова, особо выразительны у Ломоносова.

Сам Ломоносов это сознавал ясно. Поизывая в хорошо из--<br>ФЕСТНЫХ И ВСЕМ ЗАПОМНИВШИХСЯ СТИХАХ СОВОЕМЕННИКОВ:

> ... показать. **Hro MOWET COSCTREBING HATORON** И быстоых разумом Невтонов Российская земля рождать. -

он вместе с тем для потомков записывал: «Сами свой оазум употребляйте. Меня за Аристотеля. Картезия. Невтона не почитайте. Ежели вы мне их имя лалите, то знайте, что вы холопы, а моя слава палает и с вашею». Это тоебование, этот лоизыв первого великого русского учёного к оригинальности и самобытности оусская наука выполняла до сих поо с **SPCTNO** 

Мы вправе говорить о большой, своей, русской науке, которая гигантски выросла за последние лесятилетия в Советской России, в эпоху Ленина и Сталина. Мы уверены, что наш народ еще во многом увеличит особый русский вклад в мировую научную сокровишницу на счастье освобождающегося человечества.

Два века прошло с тех пор, как Ломоносов стал академи-«ом. Что же дал он своей родине? Влияние его гения, его труда неизмеримо. Наш язык, наша грамматика, поэзия, литература выросли из Ломоносова. Наша Академия наук получила своё настоящее бытие и смысл только через Ломоносова. Когда мы проходим по Моховой, мимо Московского унивеоситета, мы помним, что деятельность этого рассалника науки и просвещения в России есть развитие мысли Ломоносова.

38

Please purchase VeryPDF Image to PDF Converter Command Line on http

Когла в Советском Союзе по поизыву позвительства и партии стала бурно расти наша современная наука и техника. это взошли семена домоносовского посева. Неслыханная война. боорба за самое наше существование потребовали ещё большей мобилизации нашей науки — физики, химии, геологии, Если внимательно посмотоеть назал, то станет ясным, что коаеугольные камни успехов нашей науки были заложены в поошлом еще Ломоносовым.

Вот почему Ломоносов - знамя нашей культуры, живой образ славного культурного прошлого великой русской науки.

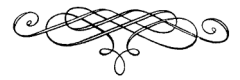

#### ПРИМЕЧАНИЯ•

<sup>1</sup> «Слово о полку Игодеве» — гениальная доевнеоусская поэма XII века, в которой описывается поход северского князя Игоря Святославича на половцев в 1185 году. Пооизведение отличается глубоким патонотиамом и исключительными художественными достоинствами.

<sup>2</sup> Рублев. Андрей (понмерно 1360—1430) — коупнейший доевнерусский хуложник: оаботал в Тронце-Сергиевской лавре, писал иконы и фрески (Успенский собор во Владимире, Благовещенский собор в московском Коемле). Икона «Тоонца» (в Тоетьяковской галлерее в Москве) по совершенству композиции и сочетанию красок принадлежит к числу лучших пооизвелений миоовой живописи.

<sup>3</sup> «Стих о Годубиной книге» — старинный духовный стих, говорящий о происхождении мира и о создании человека. Сложился на основании апоконфических легеня и сказаний.

• Аонстотель (384-322 до н.э.) - греческий философ, величайший мыслитель доевности, создатель логики. В соедние века на Аоистотеля опиоались теологи и схоласты, затушёвывая и искажая матеопалистические положения его учения и выдвигая идеалистические. Важнейшие сочинения Аристотеля: «Метафизика», «Физика», «О душе», «Этика», «Политика», «Категории», «Аналитика I» и «Аналитика II».

<sup>5</sup> Декарт (Картезий), Рене (1596—1650) — великий фоанцузский философ, математик и физик. В области физики Декарт развивал материалистические идеи, в математике основал аналитическую геометовю. Важнейшие сочинения: «Рассуждение о методе», «Метафизические размышления», «Начала философии», «Поавила для оуковолства ума».

<sup>6</sup> Ньютон, Исаак (1642—1727) — великий английский физик, астроном и математик, основатель классической механики. Откомл закон всемнокого тяготения и оазоаботал теорию движения небесных тел. Ньютон - основатель современной оптики; его главные работы: «Математические начала натуральной философии» (1687) и «Оптика» (1704).

В стихах Ломоносова его имя встречается в старинной русской фор-Me: Hearon.

<sup>•</sup> Составлены проф. В. А. Переваловым.

7 Магницкий, Леонтий Филиппович (1669-1739) - выученик Славяно-гоеко-латикской акалемии, пеовый учитель математики и морских , наук в России, автор капитального труда «Арифметика, сиречь наука числительная», составленного по указанию Петов I для Навиганкой школы пон Сухаревой башне в Москве, «Арифметика» Л. Ф. Магницкого была ные сухарсвой опште в постоя страдителями с с стани учености» не только Ломоносова, но и всех обоазованных людей России XVIII века.

 $8$  Смотоникий. Мелетий (ок. 1578—1633) — один на даровнтейших. южно-оусских ученых. Окончил неауитскую коллегию в Вильно, много путешествовал, слушал лекции в Лейпциге и Виттенберге. Автор полемических богословских пооизвелений и лучших обозанов неоковного южнооусского ораторского искусства. В 1618 г. издал в Вильно свой философский тоул пол названием «Гоамматики славянскія поавилисе сунтагма». В Москве он был переналан в 1648 и 1721 гг. Это единственное пригодное в то время руководство, талантливо составленное, излагало этимоло-THE R CHRYSLER CASSERON SABES R JSSAN NOTICE HANDWESHE ORTODIKE и пинтики. Ломоносов учился по одному из московских изданий.

<sup>9</sup> Шувадов, Иван Иванович (1727-1797) - коупный леятель поосвещения, генерал-адъютант императрицы Елизаветы Петоовны. первый куратор Московского университета, президент Акалемии художеств. И. И. Шувалов дружественно относился к Ломоносову и поддерживал его в научно-литеоатурностьство относится в головосов, и подержавшие сто лову известное послание «О пользе стекла» и по его предложению разпаботал материалы к основанию в Москве университета: оба обменнвались домашними визитами, во время которых обсуждали вопросы русской поззни и науки.

10 Лейбниц, Готфокл-Вильгельм (1646-1716) - знаменитый немецкий философ-илеалист, математик и естествоиспытатель, стоеминнийся поимирить религию и науку. Лейбниц вёл общирную переписку с государственными леятелями и учёкыми лоугих стоан, в частности, он переписывался с приближёнными Петра I. Его важнейшие произведения: «Новый метод максимумов и минимумов», «Новая система природы и взаимосвязи субстанций», «Новые опыты о человеческом разуме», «Монадология».

<sup>11</sup> Вольф. Хонстнан (1679—1754) — физик и философ, профессор университета в Марбурге (Германия), последователь Г.-В. Лейбница, популяонзатоо его гипотез и идей.

<sup>12</sup> Баументоост. Лооени (Лавоентий Лавоентьевич) (1692—1756) доктор медицины, придворный медик Петра I; родился в Москве, учился в Англии, путешествовал по странам Западной Европы. От обязанностей поезидента Академии наук был освобождён в 1733 г.

13 Беонулли. Данинд (1700-1788) - математик, механик и физик. с 1725 по 1733 г. академик по кафедре механики Петербургской Академии Havk.

#### Please purchase VeryPDF Image to PDF Converter Command Line on http

Леанав. Жозеф (Иосиф) (1688—1768) — фозицузский астооном и теогодо, член Петеобургской Академии наук и диоектор её астрономической обсерватории с 1725 по 1747 г., автор особой проекции каот для России и различных астрономических сочинений, опубликованных Петер. бургской и Парижской академиями наук.

Эйлео, Леонарл (1707-1783) - один из величайших математиков  $XVIII$  Reset CONSIDER To The FIRST 1727 no. 1741 F. H.C. 1766 F. 30 CANON смерти жил и работал в Петербурге, в Академии наук. Сделал коупнейшие откоытия во многих областях математики, в механике, физике и астоономии. Его многочисленные учебники и сочинения отличаются ясностью изложения и глубиной исследования. Эйлер одним из первых при-**РНАА ГАНИЙ ЛОМОНОСОВА.** 

<sup>14</sup> Кантемир, Антиох Дмитриевич (1709-1744) - крупный деятель оусского глосвешения, сатирик, баснописец и первый переводчик иностоанной светской литературы на оусский язык.

<sup>15</sup> Фондонх II (1712—1786) — король Поуссии с 1740 г., яокий поедставитель поусской завоевательной политики. Насаждая военщину внутои страны, он стремился к безудержной агрессии в международных откошениях. В Семилетнюю войну (1756—1763), отлельные события которой нашли отражение в поззии Ломоносова. Фондонх II потерпел поражение от оусской домии в битве пои Кунеослоофе в 1759 г. на следуюний год оусские войска заняли Беолин, окончательно соовав ореол величня и непобедимости с Фридриха II.

16 Шумахер, Иоганн-Ланнил (1690-1761) - уроженец Эльзаса, в тод рождения Ломоносова защитил в Страсбургском университете диссертацию на тему «О боге, мире и душе» и получил степень магистра: с 1714 г. поселился в России. Приняв участие в делах Академии наук, он самовольно учослил в ней Канцелярию, именем которой управлял собранием учёных. Ломоносов утверждал: «Канцелярия академическая основана Шумахеоом для его властолюбия над учёными людьми». Враг Ломоносова Шумахер говорил под конец своей жизни: «Я-де великую прошибку в политике сделал, что допустил Ломоносова в профессоры», а его зять Таубеот, адъюнкт и член Канцелярии Академии, добавлял со своей стоооны: «Разве-де нам десять Ломоносовых надобно, и один-де нам в тя-.<br>гость».

17 Ададуров, Василий Евдокимович (1709-1780) - адъюнкт по высшей математике в Академии наук с 1733 г., куратор Московского университета с 1764 г., автор сочинения «Правила Российской орфографии», изданного в Петеобурге в 1768 г.

Теплов, Григорий Николаевич (1717-1779) - студент Академин наук с 1736 г., адъюнкт с 1741 г. С 1746 г. пониял участие в упоавлении Академией наук, став в неприязненное отношение к Ломоносову. С вопаоением Екатерины II. с 1762 г. стал сенатором, занявшись организацией

учебного лела в России. Его перу приналлежат: «Российская география», «Знания вообще до философии касающиеся» и ряд других малозначительных поонзвелений.

 $18$  Пифагод (ок. 571—497 до н. э.) — античный философ и математик, положивший начало доевнегоеческой философской школе — пифагооийцев.

**Зевс — в лоевиегоеческой мифологии бог гоома и молний, цаор бо**гов и людей. Соавиение Ломоносова вызвано полудегендарными сведениями о жизни Пифагора.

19 Рихман. Георг-Вильгельм (1711-1753) - по порисхождению  $\frac{1}{100}$  проделождению чества, академик Петербургской Академии наук с 1741 г. По поводу смерти Рихмана Ломоносов писал И. И. Шувалову: «Рихман умер повураноросмертью, исполняя по своей профессии должность. Память его никогда He VMOAKHeT...»

<sup>29</sup> Фоанклин. Веннамин (1706-1790) - американский политический леятель, экономист, физик и исследователь электончества. В 1750 г. он OUCHARDEA CROM "HICHAR OF BACKFORMCCTRES, HO HOROAN KOTOONY AOмоносов высказывался в своём «Слове о явлениях возлушных, от электоической силы происходящих».

21 Леонардо да Винчи (1452-1519) - гениальный итальянский хуложник и учёный. Из его записи и онсукков позлиее были составлены «Книга о живописи», «О полёте птиц», «О ланжении волы», «Об анатомии человека и лошади». Откоытия Леонардо да Винчи в науке и технике в ояле случаев намного оперелили свой век.

<sup>22</sup> Гёте. Вольфганг (1749-1832) - величайший немецкий поэт; занимался и естественными науками (ботаника, учение о свете и цветах).

<sup>23</sup> Лукоений. Као (99—55 ло н. э) — геннальный онмский поэт. философ. В своём пооизведении «О поироде вещей» изложил в поэтической фооме философию атомистического матеонализма: в этой поэме Лукоеций большое внимание уделил описанию природы (гром, молния, дождь и т. п.).

<sup>24</sup> Галилей. Галилео (1564—1642) — великий итальянский физик и астроном, основатель современной механики. Галилей был последовательным защитником системы Копеоника и выступал против церковной схоластики. За что полвеогался поеследованиям инквизиции. Главнейшие пооизведения: «Дналог о двух системах мира» (1630), «Беседы и математические доказательства, касающиеся двух новых ветвей знания» (1638).

<sup>25</sup> Эвклид (III в. до н. э.) — великий греческий математик. Его коупнейшее поонавеление «Элементы», лаюшее полное и систематическое изложение элементарной геометрии, до сих пор иногда служит учебным пособием.

<sup>26</sup> Гюйгенс, Хоистиан (1629—1695) — энаменитый голдандский математик, астооном и физик, автор «Тоактата о свете» (1690).

27 Болкович (Боскович), Рожео-Иосиф (1711—1787) — итальянский математик и асториом, уроженец Далмации (в имнешней Югославии). В своих работах примыкал к воззрениям Ньютона.

28 Лобачевский. Николай Иванович (1793—1856) — великий оусский геометр, творец неэвклидовой геометрии.

Менлелеев. Лмитоий Иванович (1834-1907) — великий оусский тимик, разносторонний учёный, создатель периодической системы элементов.

Бутаелов. Александо Михайлович (1828—1886) — коупный оусский химик, один на создателей стоуктуоной ооганической химии, академик.

Лебедев, Пёто Николаевич (1866—1912) — знаменитый оусский физик, обессмертивший своё имя экспериментальным обнаружением и измеоснием светового лавления.

Павлов. Иван Петоолич (1849—1936) — великий оусский физиолог. творен теории условных рефлексов.

29 Софока (496-406 до н. в.) - знаменитый доевисгреческий поэтлоаматуог, автоо большого числа тоагелий.

<sup>3)</sup> Парфенов - храм Афины-левы (Парфенос), построенный в Афинах на акоополе в 447-434 гг. до нашей вом: лучший обоазец классической гоеческой аохитектуры.

#### **ИЗБРАННАЯ ЛИТЕРАТУРА О ЛОМОНОСОВЕ**

#### I. Counneuss

Сочинения М. В. Ломоносова. СПБ.-Л.. Академия наук. 1891-1934. Тт. I-V под ославшией академика М. И. Сухомлинова, т. VI под ославицией Б. Н. Меншуткика и Г. А. Князева, т. VII под редакцией Б. Н. Менпиткина.

Ломоносов М. В. - Избранные философские сочинения. М., 1940. изд. Акалемии наук СССР.

#### **II.** Биографии

Стеклов В. А., акад. — Михайло Васильевич Ломоносов. Изл-во З. И. Гржебина, 1922, 204 стр.

Штоом Г. П. - Ломоносов. М., 1933. 144 сто. («Жизнь замечательных людей», вып. XXIII - XXIV).

Елисеев А. А. — М. В. Ломоносов. Л., Учпелгия, 1941. 135 сто. Комаров В. Л., акад. — Великий русский учёный М. В. Ломоносов. «Наука и жизнь», 1944. № 10.

Билярский П. С. — Материалы для биографии Ломоносова. СПБ., 1865.

...<br>Пекарский П. П. — История Императорской Академии наук в Петербурге, Два тома. СПБ., 1870. 1873.

Куник А. - Сборник материалов для истории Императорской Академии наук в XVIII в. СПБ., 1865.

#### III. Исследования и статьи

Васенкий Г. - М. В. Ломоносов. Его философские и социальнополитические взгляды. М., Соцакгиз. 1940. 80 сто.

Гудзий Н. К. - Ломоносов и русская литература. «Молодая гвардия», 1937, № 1, стр. 212-216.

Бархин К. Б. - Михаил Васильевич Ломоносов, «Литературный коитик». 1937, № 2, стр. 108-129.

Меншуткин Б. Н. - Труды М. В. Ломоносова по физике и химин. М.-А., Академия наук. 1936, 538 сто.

#### Please purchase VeryPDF Image to PDF Converter Command Line on http

Вавилов С. И. - Оптические воззрения и работы М. В. Ломоносова «Известия Академии наук СССР. .Отд. обществ. наук», 1937. № 1. сто. 235-242. То же в журн. «Природа», 1936, № 12, сто. 121 - 128 (с ORCVHEAMH).

.<br>Соболев Д. Н. - Блестящая страница из истории оусской геолотической науки (к 175-летию со дня смерти Ломоносова). Журн. «Советская наука», 1940. № 3-4. сто. 64-79.

Гиучева В. Ф. — Ломоносов и Геогоафический департамент Акалемии наук. Сборник «Ломоносов», изд. Академии наук. 1940, стр. 244- $766$ 

Госков Б. Д. Ломоносов-историк. Журн. «Историк-марксист» 1940 № 11 сто 18-34

Перевалов В. А. - Ломоносов и Арктика. Журн. «Советская Аоктика», 1940, № 5, сто. 82-91.

следов Н. И. - Усть-Рудицкая фабрика М. В. Ломоносова, сто. 149-174.

#### IV. Библиография

Бухштаб Б. Я. - Ломоносов. Указатель основной литературы. Государственная публичная библиотека имени М. Е. Салтыкова-Шедрина. Л., 1940. 31 сто.

.

VeryPDF Image to PDF Converter Command Line on http:/

.<br>Тетнический редактор Ч. Зенцельскоя ским редактор - п. оснос.<br>Кооректор - В. Макаров

#### $r = 85318$ ٠

Подписано к печати 12.5.47. H<sub>34</sub>. N<sub>1</sub>1054

Объем 1% печ. л., 2,18 уч.-над. л.<br>64 000 дв. в 1 печ. л.

7-я типография Управления<br>Военного Излательства МВС СССР  $3.44$ .  $\frac{1}{2}$  641. ٠

Отпечатано с матриц в 4-й тип. Военизлата МВС СССР. Зак. 975.

l,

Please purchase VeryPDF Image to PDF Converter Command Line or

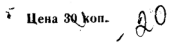

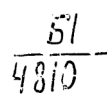

a÷-

purchase VeryPDF Image to PDF Converter Command Line on http://